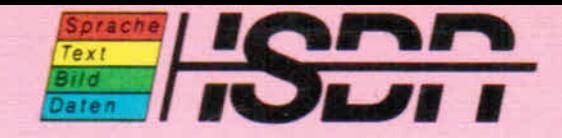

### **Die vier ISDN-Telefone Amethyst 1, Amethyst II, Amethyst III und Saphir sorgen für ungewöhnlichen Komfort beim Telefonieren.**

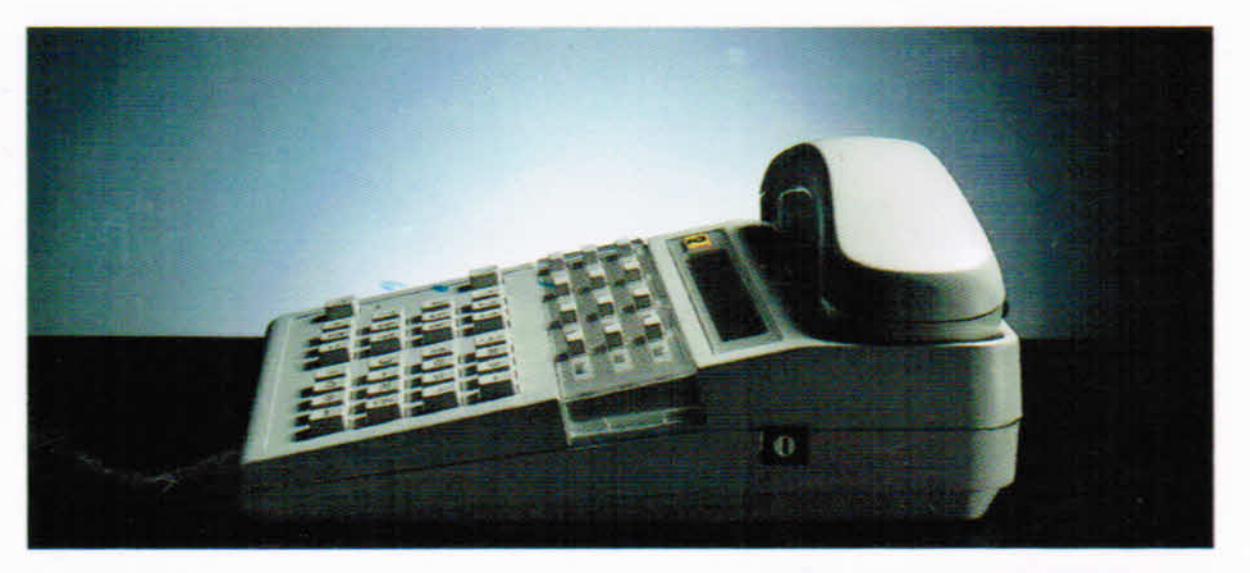

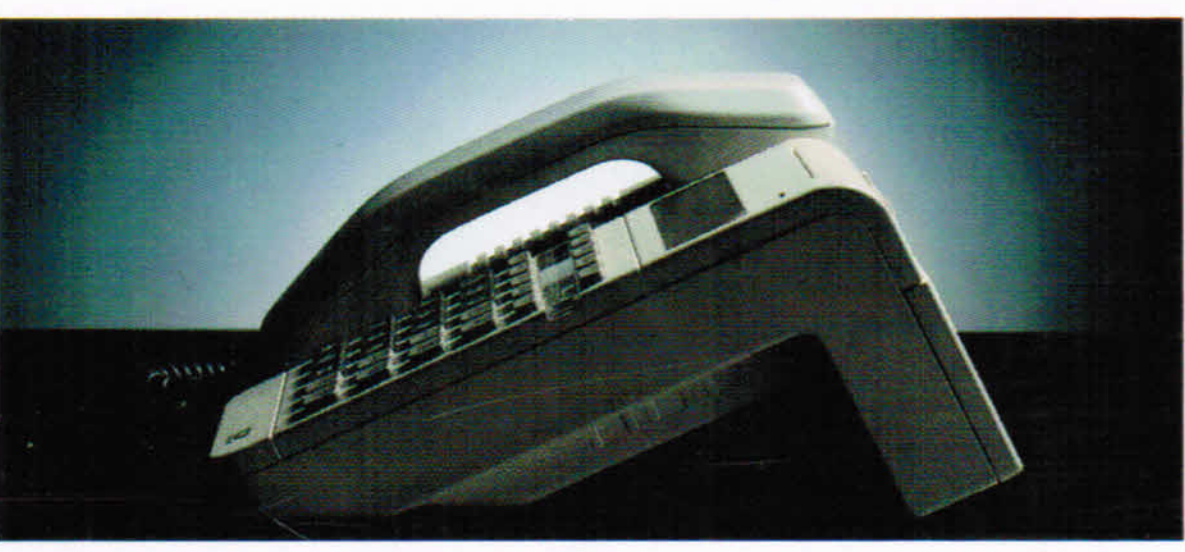

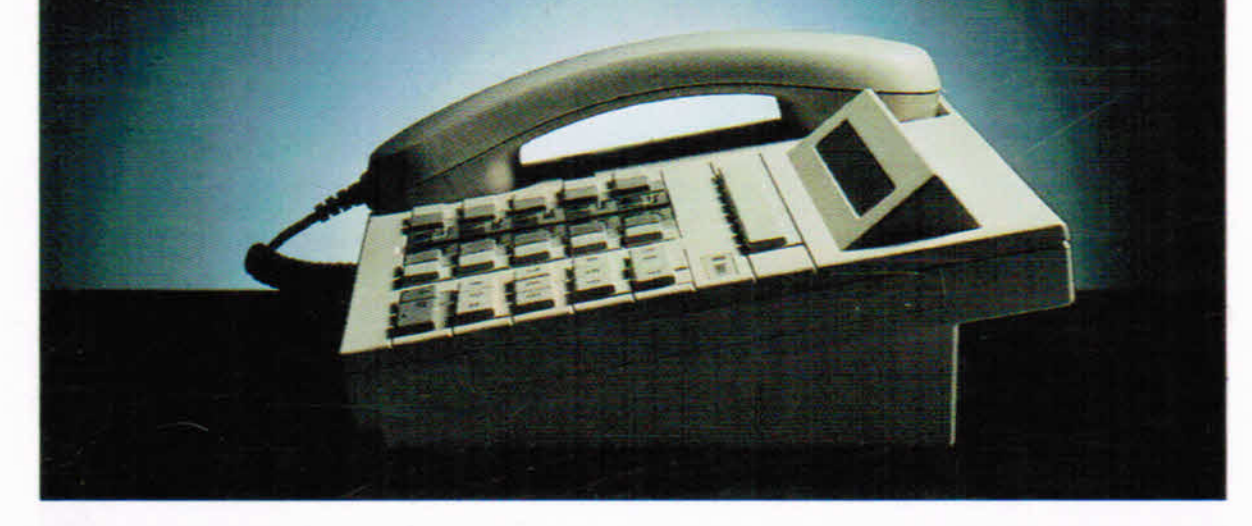

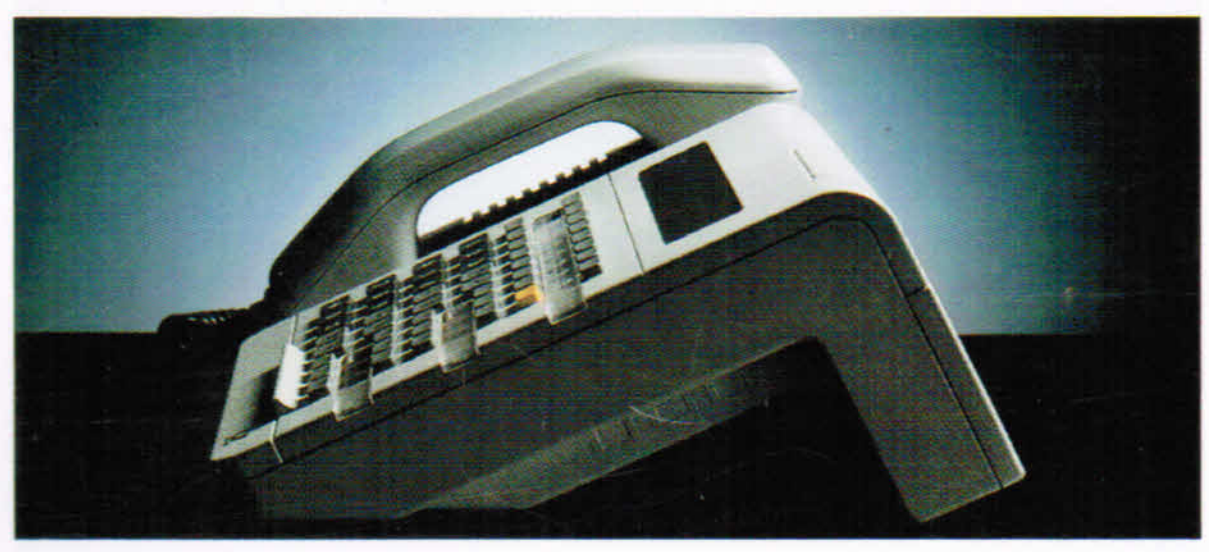

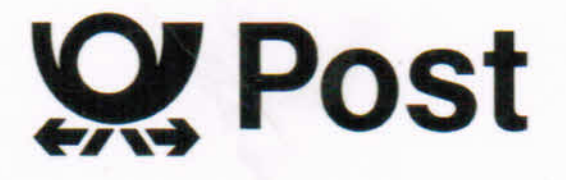

### **Die vier ISDN-Telefone Amethyst 1, Amethyst II, Amethyst III und Saphir sorgen für ungewöhnlichen Komfort beim Telefonieren.**

Telefonieren im ISDN. Das bedeutet nicht nur zusätzliche technische Fähigkeiten des Telefons, sondern vor allem mehr Komfort für den Benutzer. Die Deutsche Bundespost bietet vier Komforttelefone an, die Ihnen das Telefonieren wesentlich erleichtern. Vor allem dann, wenn Sie darauf angewiesen sind, viele Gesprächspartner schnell zu erreichen. Und wenn Sie selbst ständig erreichbar sein müssen.

Die vier ISDN-Komforttelefone unterscheiden sich in technischen Einzelheiten und natürlich im Design. So können Sie sich das Gerät aussuchen, das am besten Ihren persönlichen Anforderungen entspricht und zu Ihrer Büroausstattung paßt.

Und noch etwas Generelles zu ISDN. An einen einzigen ISDN-Anschluß können Sie bis zu acht Endgeräte anschließen. Zum Beispiel Telefone und andere ISDN-Endeinrichtungen wie Telefax-, Teletex- oder Datenübertragungsgeräte. Sie können problemlos von einem Dienst zu einem anderen wechseln, sogar während einer bestehenden Verbindung. Und Sie benötigen für alle Dienste und Geräte nur noch eine einzige Rufnummer. Trotzdem kann zu jedem Endgerät direkt durchgewählt werden.

Diese Broschüre ist keine Bedienungsanleitung. Deshalb haben wir uns bei der Beschreibung der einzelnen ISDN-Komforttelefone auf die wichtigsten Funktionen und Neuerungen beschränkt. Auf Seite 18 finden Sie einen detaillierten Überblick über alle Leistungsmerkmale. Und wenn Sie Interesse an einem ISDN-Komforttelefon der Post haben, beraten wir Sie gern individuell weiter.

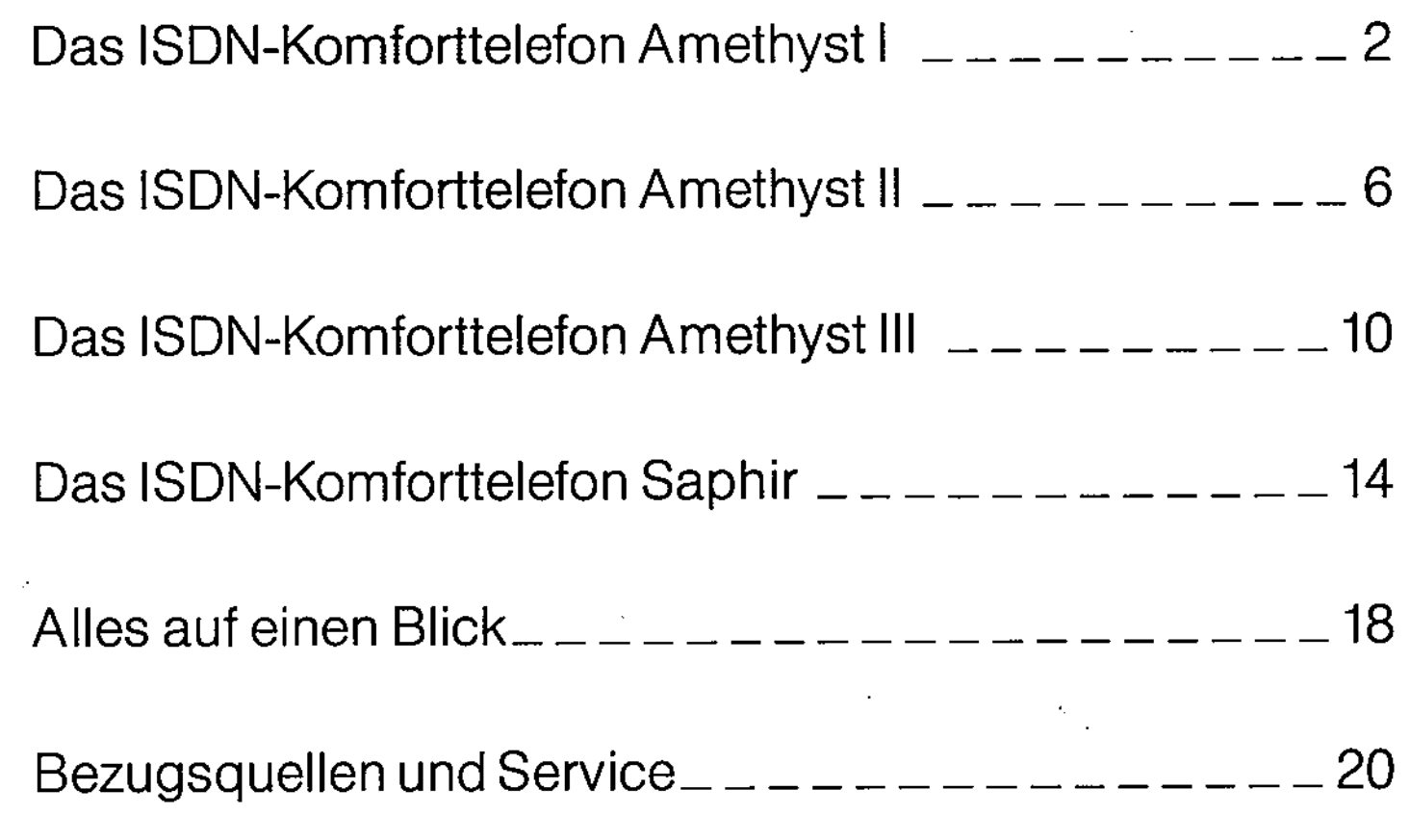

# Das ISDN-Komforttelefon Amethyst I

۰

۰

Carticles Co.

O

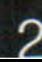

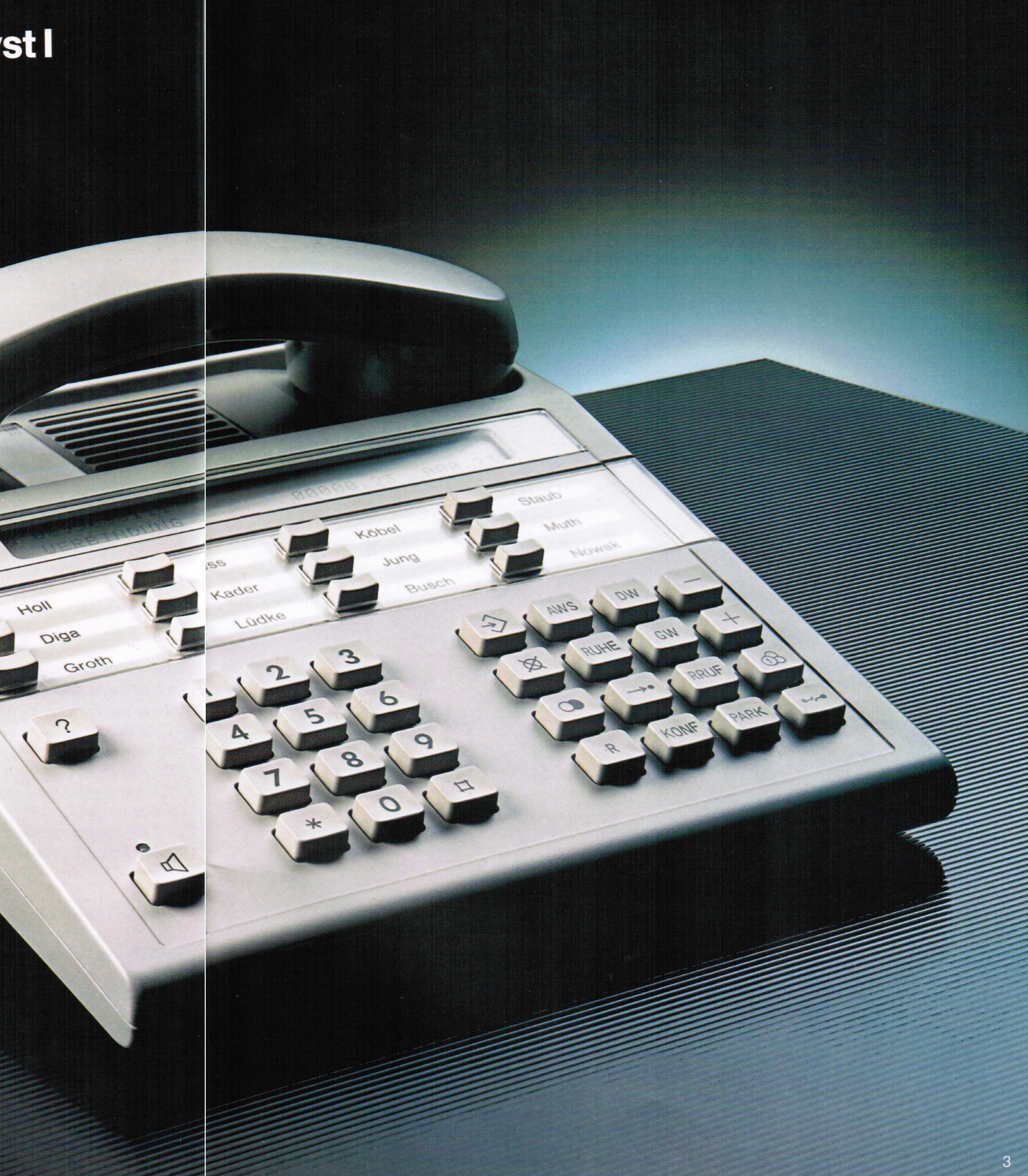

### Das ISDN-Komforttelefon Amethyst I

Das ISDN-Komforttelefon Amethyst I ist ein sehr flaches Gerät, bei dem das Tastenfeld und die Funktionstasten in einer Ebene nebeneinander angeordnet sind. Darüber befinden sich die Zielwahltasten, mit denen häufig benötigte Rufnummern per Knopfdruck angewählt werden können.

#### **Display**

Das Display besteht aus einer Flüssigkristallanzeige, auf der alle Informationen in zwei Zeilen mit jeweils bis zu 40 Ziffern erscheinen. Es dient der Benutzerführung und zeigt Ihnen alle aktivierten Funktionen an.

#### **Anzeige der Rufnummer**

Wenn jemand bei Ihnen anruft, der ebenfalls einen ISDN-Anschluß besitzt, erscheint seine Rufnummer auf dem Display. Und zwar bevor Sie abgehoben haben. Sie wissen also immer im voraus, wer Ihr Gesprächspartner sein wird.

#### **Anklopfen**

Ruft jemand an, während Sie bereits telefonieren, wird die Rufnummer des neuen Teilnehmers ebenfalls auf dem Display angezeigt. Außerdem ertönt dreimal ein Anklopfton. Sie können dann selbst entscheiden, ob Sie Ihr laufendes Gespräch unterbrechen oder weiterführen möchten.

#### **Speichern**

Bei Ihrem ISDN-Komforttelefon Amethyst I können Sie Telefonnummern speichern und Funktionen programmieren. Dafür ist die Universaltaste "Speichern" vorgesehen. Mit ihr leiten Sie alle Speicher-, Programmier- und Löschvorgänge ein.

#### Löschen

Sollten Sie bei der Programmierung mal einen Fehler machen oder gespeicherte Informationen nicht mehr benötigen, so lassen sich diese problemlos löschen.

#### Wahlwiederholung

Wenn bei dem angewählten Gesprächspartner besetzt ist oder niemand abhebt, brauchen Sie nur noch auf diese Taste zu drücken, und die Nummer wird automatisch angewählt, sooft Sie wollen.

#### Gebührenanzeige

Auf Wunsch zeigt Ihnen das Display die laufenden Gebühren in DM oder in Einheiten an. Und Sie können sich nach Beendigung des Gesprächs den aktuellen Gebührenstand angeben lassen.

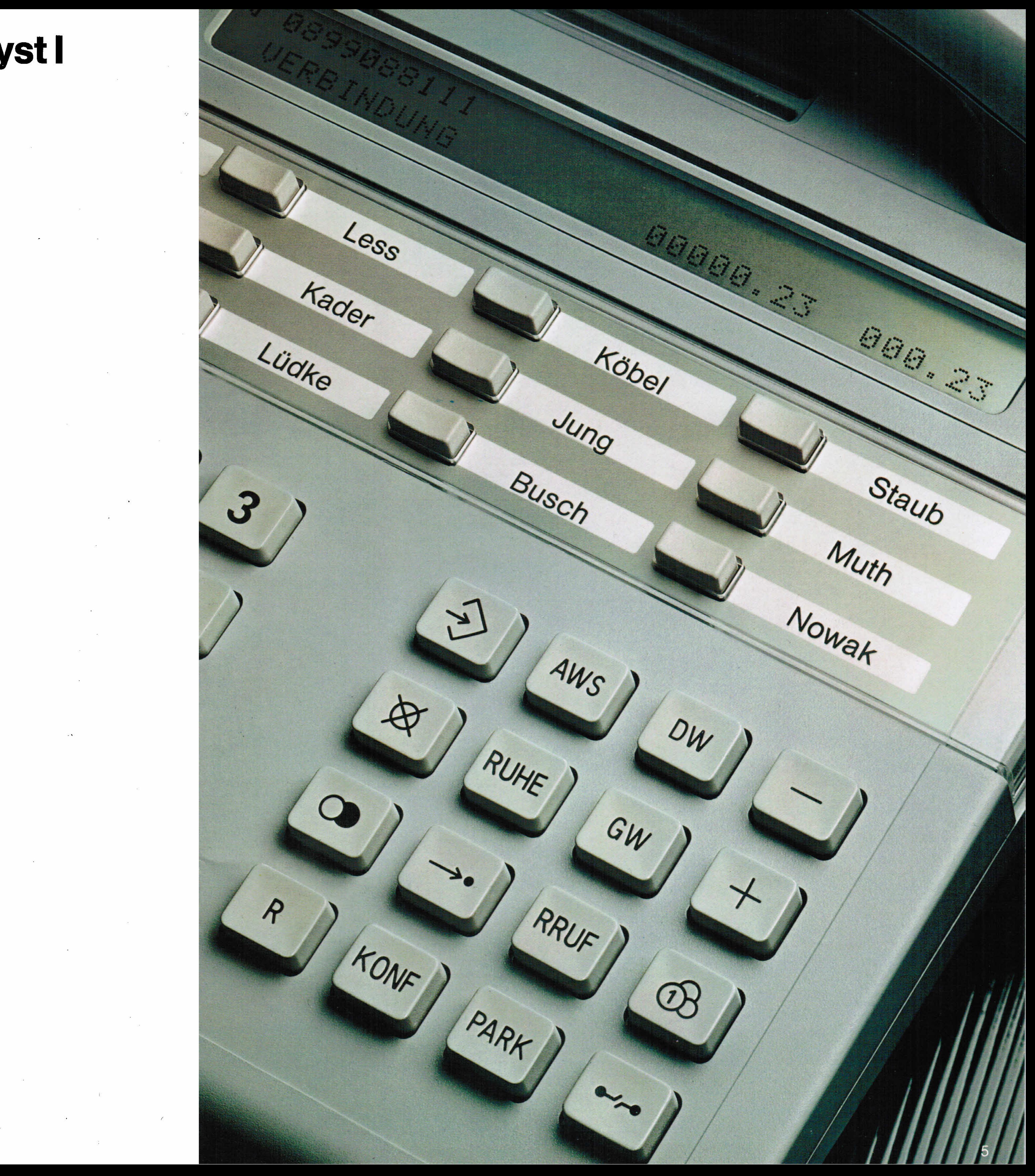

## Das ISDN-Komforttelefon Amethyst II

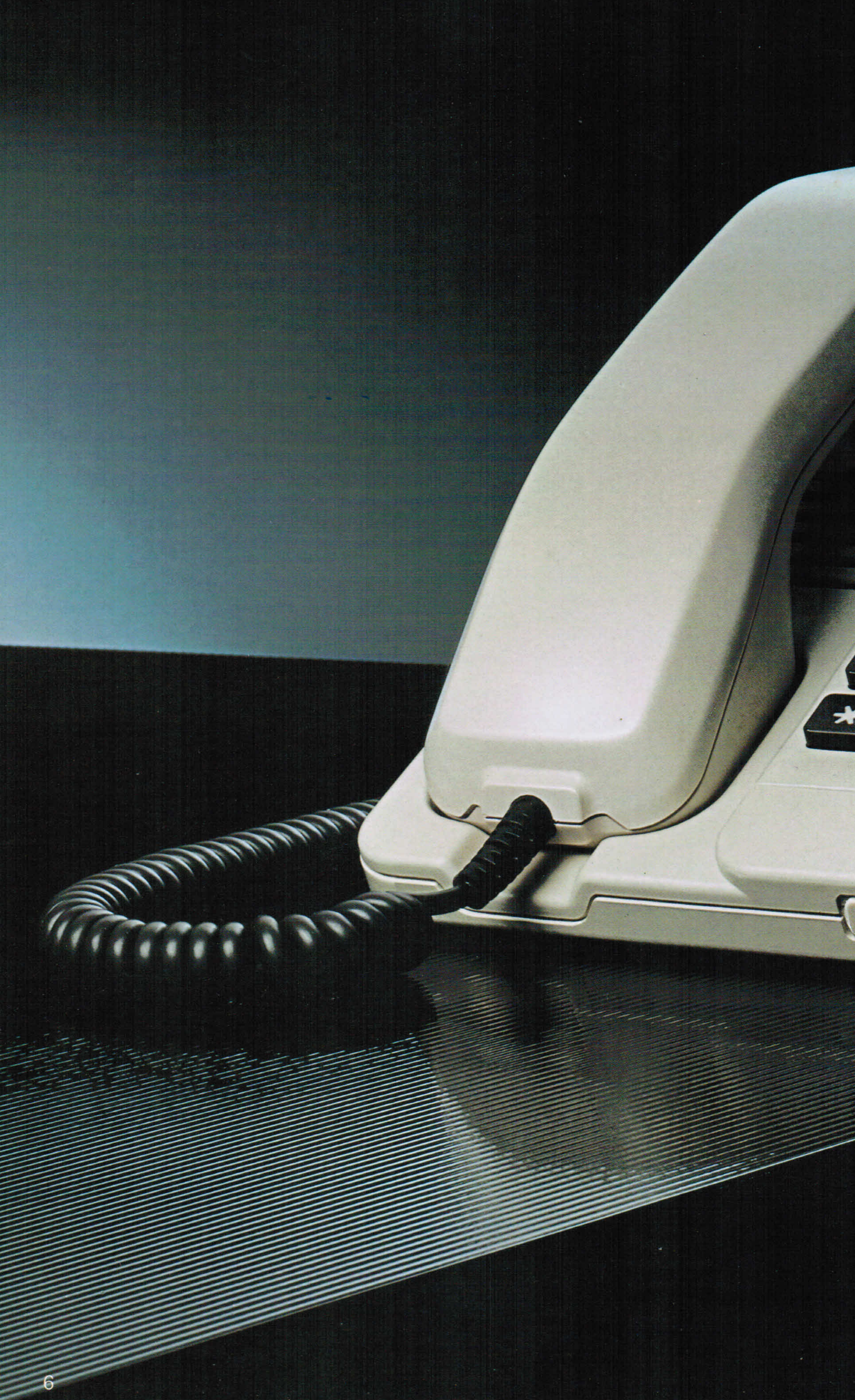

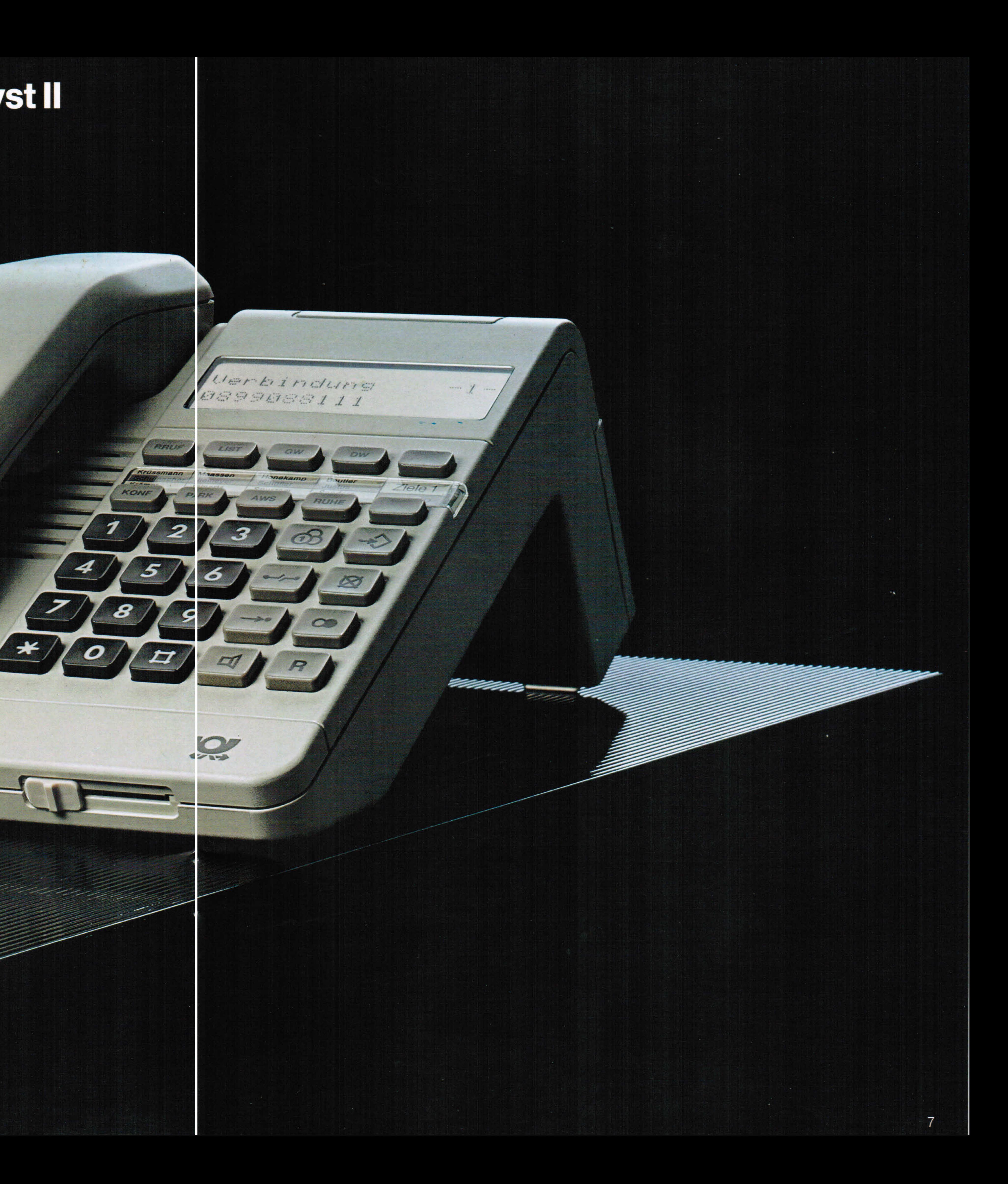

### **Das ISDN-Komforttelefon Amethyst II**

Das ISDN-Komforttelefon Amethyst II ist ein sehr handliches, platzsparendes Telefon. Das Besondere an ihm sind die kombinierten Funktions- und Zielwahltasten.

Gespräche können natürlich auch weiterhin angenommen werden.

#### **Zielwahl**

Zur Speicherung häufig benötigter Rufnummern verfügt dieses Telefon über16 Zielwahlspeicher. Auf Knopfdruck wird automatisch die jeweils gespeicherte Rufnummer angewählt.

#### **Direktruf**

Mit der Sperre läßt sich das Telefon aber auch so einstellen, daß eine ganz bestimmte programmierte Rufnummer angewählt wird, wenn nach dem Abheben des Hörers eine beliebige Taste gedrückt wird.

#### **Umschaltetaste**

**Mit** Hilfe der Umschaltetaste können Sie pro Funktionstaste zwei Rufnummern abspeichern. Außerdem haben die Funktionstasten folgende Aufgaben:

#### **Gerätewechsel**

Jedes Gespräch läßt sich von einem Telefon zu einem anderen Ihres ISDN-Anschlusses gezielt durchstellen.

#### **Dienstewechsel**

Während eines laufenden Gesprächs können Sie im ISDN vom Telefon zu einem anderen Dienst, z. B. Telefax, überwechseln und anschließend weitertelefonieren.

#### **Parken**

Wenn Sie ein Gespräch mit demselben Apparat, aber in einem anderen Raum fortsetzen möchten, "parken" Sie das Gespräch, ziehen den Stecker heraus, gehen mit dem Telefon in einen anderen Raum mit ISDN-Steckdose und telefonieren von dort aus weiter.

#### **Anrufweiterschaltung/Anrufunileitung**

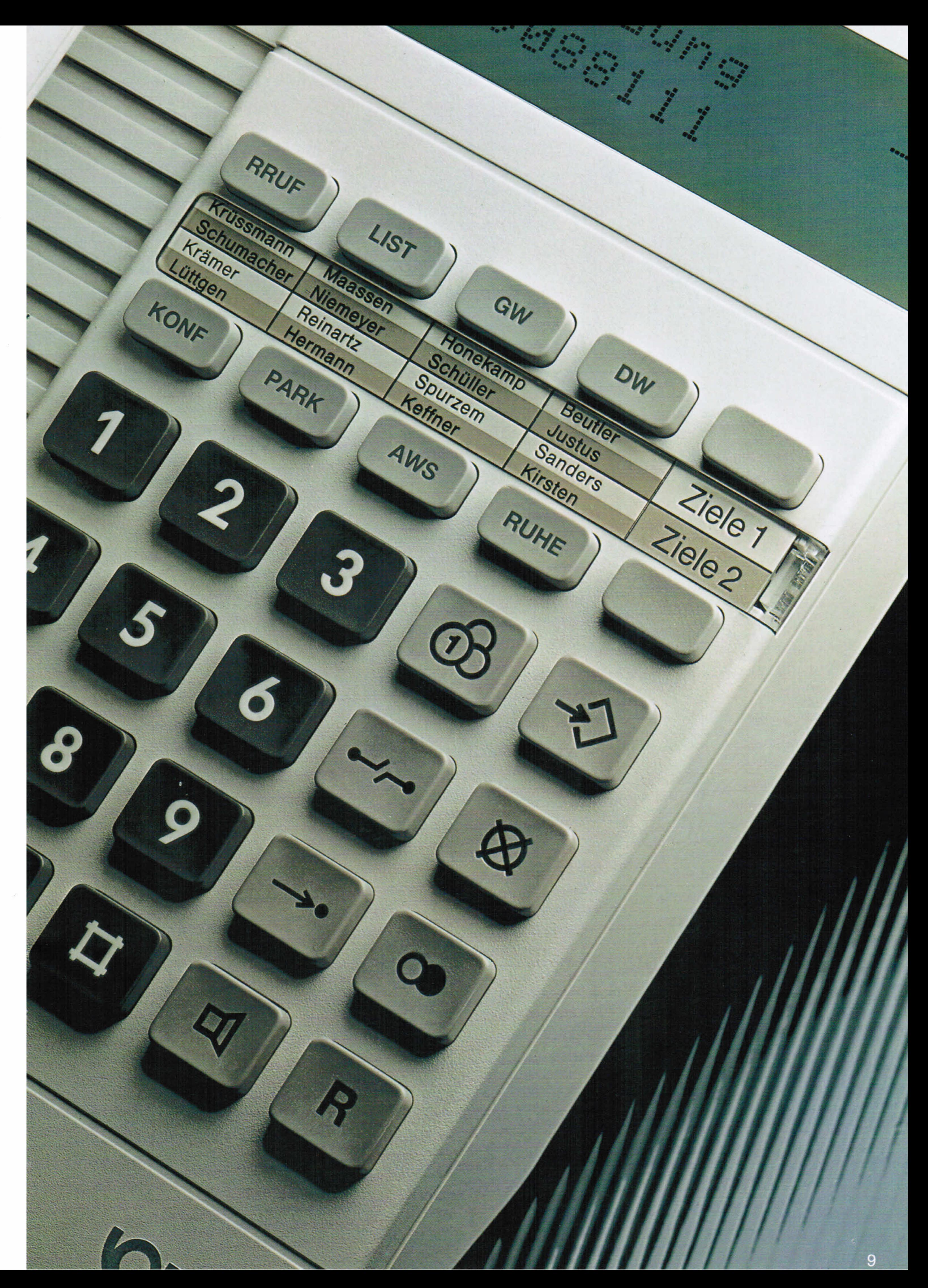

Falls Sie nicht im Büro oderzu Hause zu erreichen sind, können Sie alle Anrufe an einen anderen Anschluß weiterschalten oder umleiten lassen. Bei der Weiterschaltung kommen die Anrufe zunächst 15 Sekunden lang zu Ihrem Apparat. Wenn das Gespräch in dieser Zeit nicht entgegengenommen wird, erfolgt die Weiterschaltung. Bei der Umleitung wird der Ruf sofort zum anderen Anschluß umgeleitet.

#### **Ruhe**

**Mit** dieser Taste läßt sich der Tonruf Ihres ISDN-Komforttelefons Amethyst II abschalten. Außerdem können Sie damit auch das Anklopfen weiterer Teilnehmer während eines laufenden Telefonats unterbinden.

#### **Sperren**

Alle drei Amethyst-Telefone besitzen ein Schaltschloß. Mit diesem Schloß läßt sich das Telefon in verschiedenen Stufen "sperren". Das heißt, Sie können festlegen, wohin man mit Ihrem Apparat telefonieren kann. Ankommende

### Das ISDN-Komforttelefon Amethyst III

Das ISDN-Komforttelefon Amethyst III unterscheidet sich von den anderen beiden vor allem durch die Art der Benutzerführung und der Programmierung. Anstelle von Funktionstasten besitzt es sogenannte "Softkeys".

#### **Softkeys**

Diese unbeschrifteten Tasten befinden sich direkt unterhalb des Displays. Ihre Bedeutung verändert sich je nach Gesprächs- oder Programmierzustand. Das Display bietet Ihnen immer eine ganze Reihe möglicher Funktionen an, die durch die jeweils darunterliegenden Softkeys genutzt werden können. Das erleichtert die Bedienung des Telefons ganz erheblich, da Fehlbedienungen oder Fehlinterpretationen ausgeschlossen sind. Auf dem Foto sehen Sie ein Beispiel für eine solche Anzeige.

### **Set**

Wenn Sie etwas speichern oder programmieren wollen, drücken Sie auf diese Taste. Danach bietet Ihnen die Anzeige verschiedene Speichermöglichkeiten an.

### **Berechtigung einstellen**

Es gibt drei mögliche Einstellungen:

- 1. Alle Funktionen des Telefons lassen sich uneingeschränkt nutzen.
- 2. Man kann nicht mehr programmieren.
- 3. Nur der Direktruf ist möglich. Das heißt, mit jeder beliebigen Taste kann nur eine vorher programmierte Rufnummer angewählt werden.

#### Kurzwahl

Pro Zifferntaste der normalen Wähltastatur können Sie eine Rufnummer speichern und dann per Knopfdruck automatisch anwählen lassen.

#### **Weiter**

Falls Sie eine andere Funktion benötigen als gerade auf dem Display angezeigt wird, drücken Sie auf diese Taste. Es erscheint dann eine neue Zeile mit weiteren Funktionen.

#### Lauthören

Wenn jemand außer Ihnen ein Gespräch mithören soll, dann ist das über den eingebauten Lautsprecher möglich. Außerdem können Sie bei aufgelegtem Hörer wählen und brauchen erst abzunehmen, wenn sich Ihr Gesprächspartner meldet.

#### Freisprechen

Neben den Softkeys gibt es noch einige weitere Unterschiede zwischen dem ISDN-Komforttelefon Amethyst III und den beiden anderen. Einer davon ist das Freisprechen. Sie haben die Möglichkeit, bei aufliegendem Hörer über ein Mikrofon "freihändig" zu sprechen.

#### Mehrfrequenzsignalisierung

Wenn Sie einen Gesprächspartner erreichen wollen, dessen Anschluß zum Beispiel auf ein Sprachspeichersystem geschaltet ist, so können Sie das Sprachspeichersystem über die Wähltastatur Ihres Telefons bedienen. Das gleiche gilt auch für die Bedienung von Anrufbeantwortern mit Fernabfrage.

#### **Anrufliste**

Wenn jemand während Ihrer Abwesenheit anruft, wird die Rufnummer des Anrufers gespeichert. Maximal sind 8 Eintragungen möglich. Beim Überschreiten der Liste durch Neueintragungen wird die jeweils älteste Nummer gelöscht.

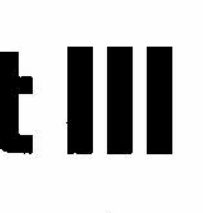

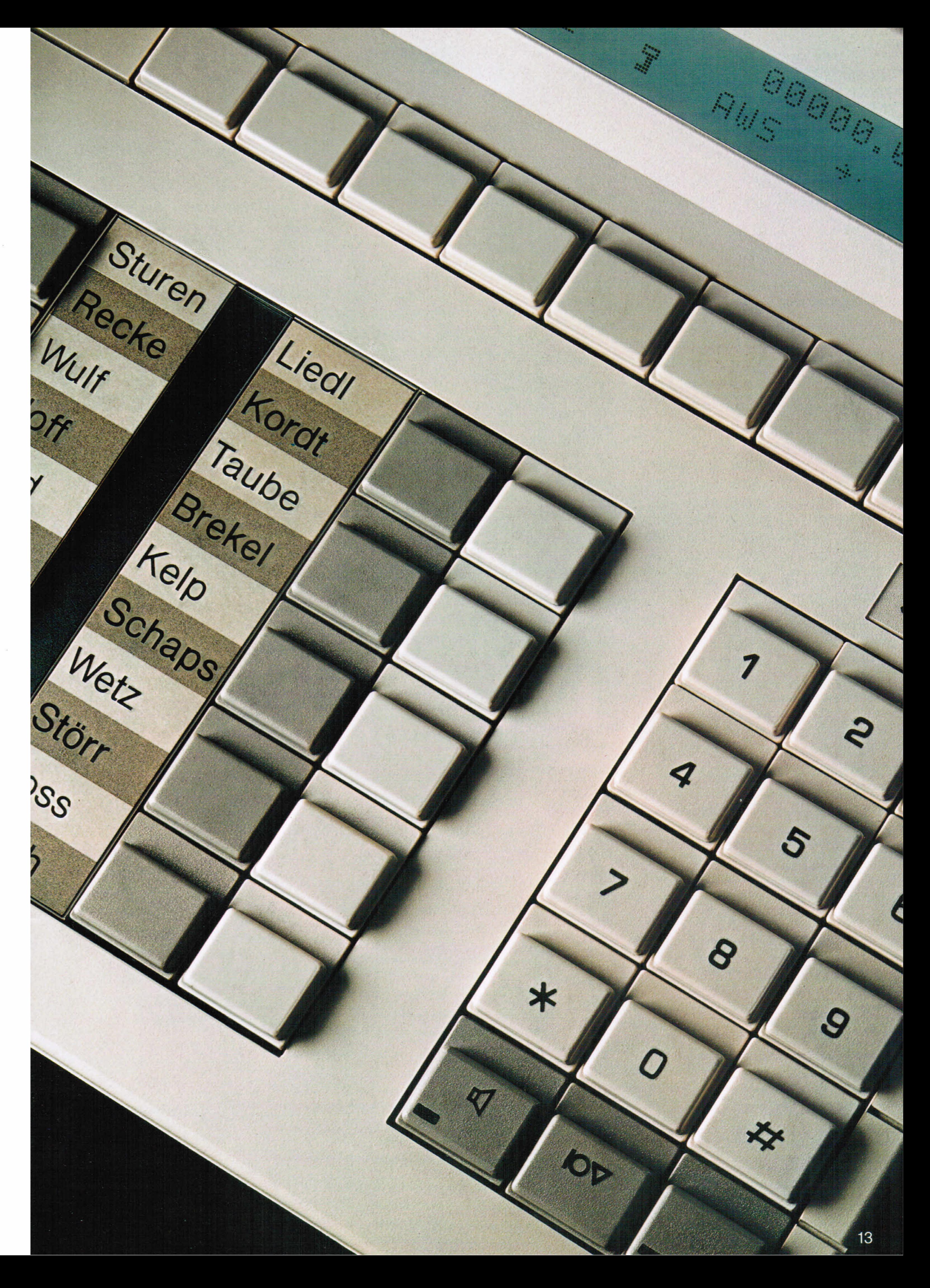

## Das ISDN-Komforttelefon Saphir

F

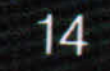

i.

**CONTRACTATION** 

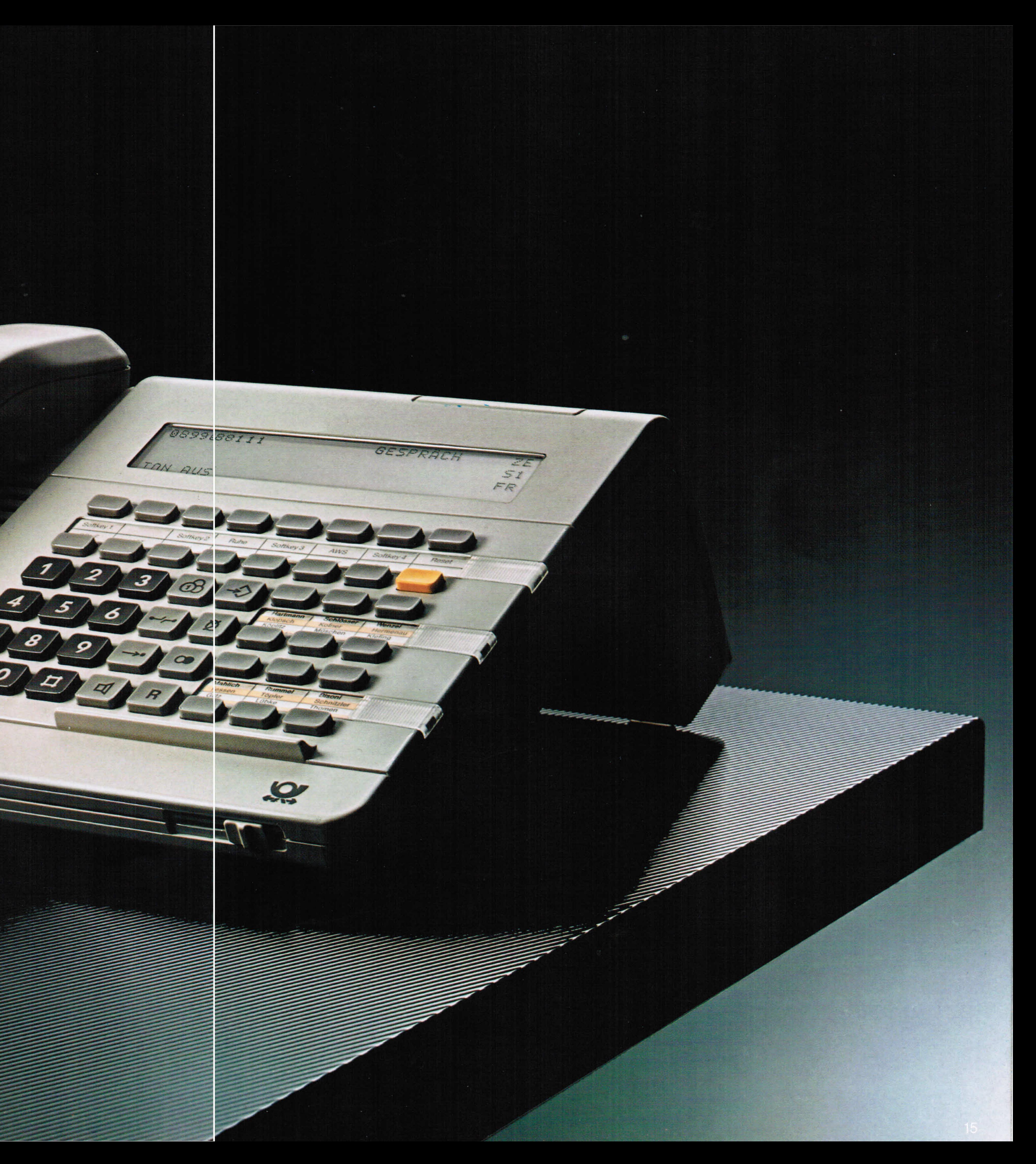

### **Das ISDN-Komforttelefon Saphir**

Dieses Telefon ist noch komfortabler und vielseitiger als die übrigen drei ISDN-Komforttelefone. Die größte Besonderheit ist ohne Zweifel der Kartenleser.

#### **Chipkarte**

Mit der Chipkarte, die man oben rechts in das Telefon steckt, kann das ISDN-Komforttelefon Saphir aufgeschlossen oder in verschiedenen Stufen gesperrt werden. Nur wer die richtige Karte besitzt, kann also mit diesem Gerät telefonieren. Ankommende Gespräche können natürlich auch ohne Karte entgegengenommen werden. Außerdem lassen sich auf der Karte bis zu 10 verschiedene Rufnummern speichern und beliebig oft abrufen.

#### **Anrufliste**

Während Ihrer Abwesenheit speichert das ISDN-Telefon Saphir bis zu 5 Rufnummern in einer Anrufliste. Diese Rufnummern können Sie bei Ihrer Rückkehr problemlos aufrufen und automatisch anwählen lassen.

#### **Zielwahl**

Eine weitere Besonderheit des ISDN-Komforttelefons Saphir ist die Zahl der Zielwahlspeicher. Auf der oberen Bedienfläche befinden sich 12 Zielwahltasten, die jeweils mit zwei häufig benötigten Rufnummern belegt werden können. Auf der unteren Bedienfläche sind noch einmal 30 Zielwahltasten, die ebenfalls je zwei Rufnummern aufnehmen können. Das bedeutet, daß dieses Telefon bis zu 84 Rufnummern speichern kann. Das ist insbesondere dann wichtig, wenn Sie ständig mit vielen unterschiedlichen Gesprächspartnern telefonieren müssen.

#### Benutzerführung

Die gesamte Benutzerführung erfolgt, wie auch beim ISDN-Komforttelefon Amethyst III, über Softkeys, deren Bedeutung sich je nach Gesprächs- oder Programmierzustand ändert.

#### Programmierung

Über das Display werden Ihnen jeweils mehrere Programmierungs- oder Funktionsmöglichkeiten angeboten, die Sie dann mit den entsprechenden Programmier- oder Funktionstasten auslösen können.

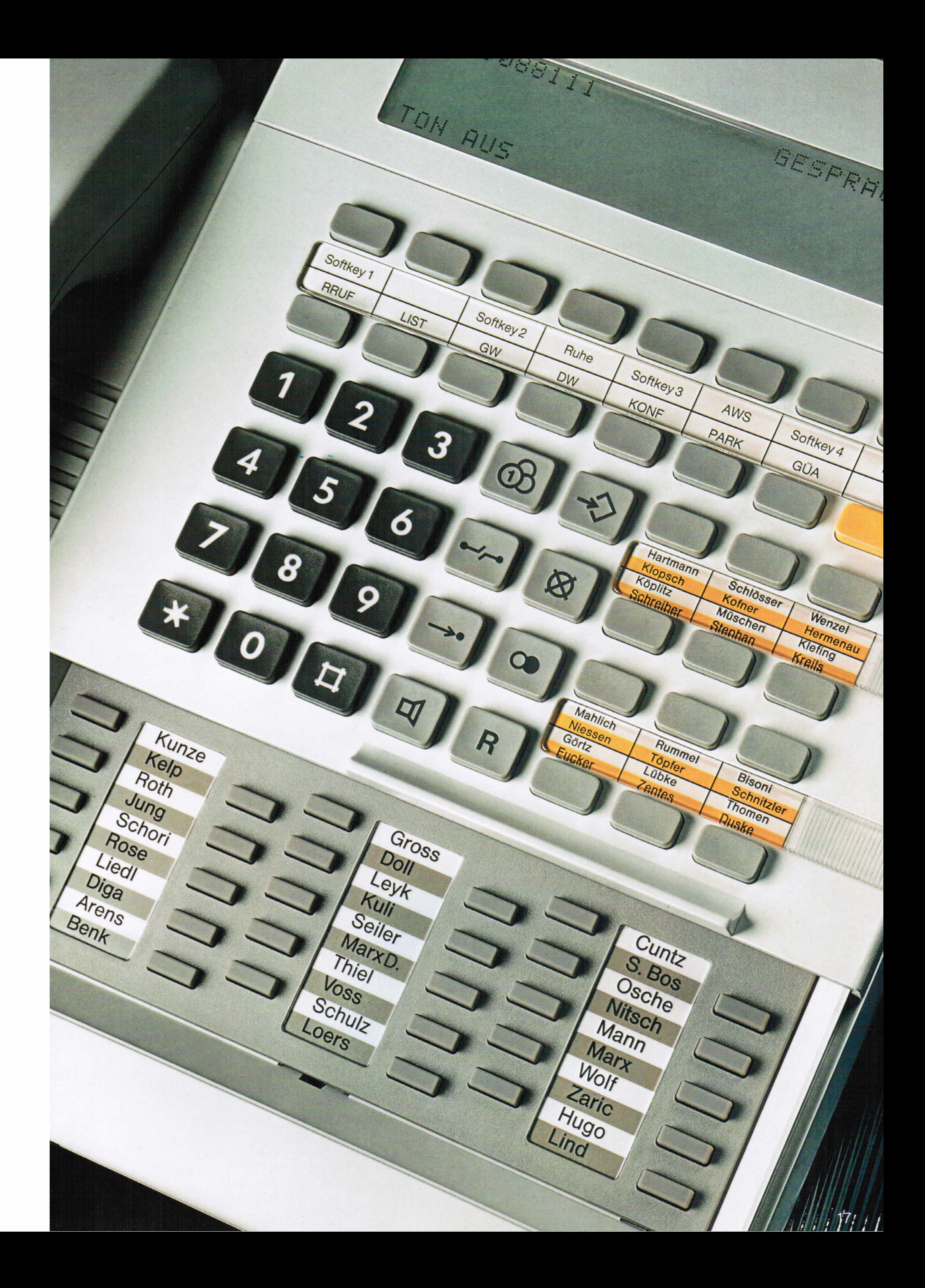

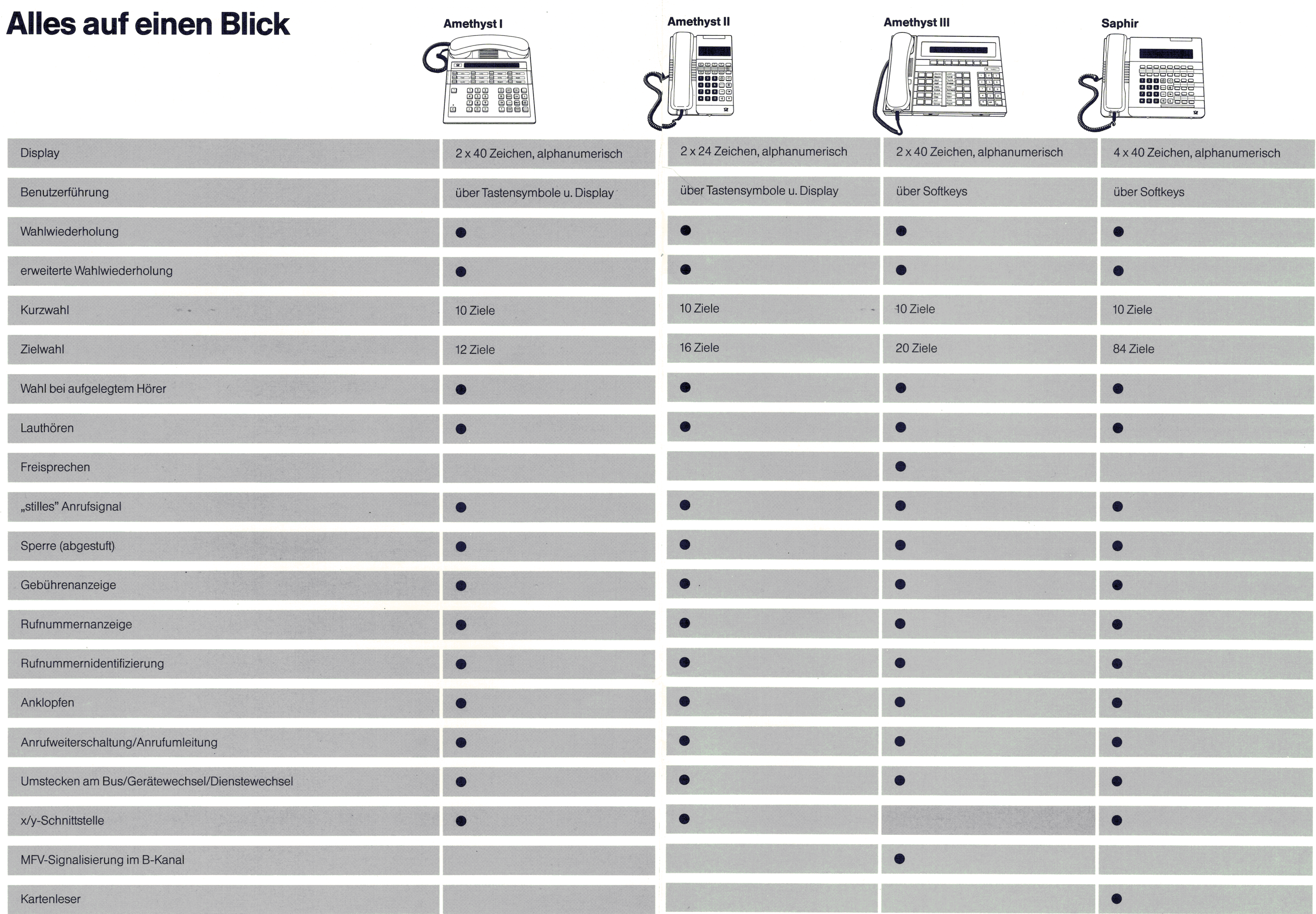

### **Bezugsquellen und Service**

#### **Wie Sie ein ISDN-Komforttelefon erwerben können**

Ein ISDN-Telefon können Sie in jedem Fernmeldeamt und in jedem Telefonladen der Deutschen Bundespost kaufen. Auf Wunsch bieten wir Ihnen auch Ratenzahlungen mit Laufzeiten von 36,48 oder 60 Monaten an.

#### **Der Service**

Wenn Sie sich für das ISDN-Komforttelefon interessieren und ganz persönlich beraten werden möchten, besuchen Sie bitte einen der vielen Telefonläden oder wenden Sie sich bitte direkt an den Technischen Vertriebsberater Ihres Fernmeldeamtes. Die Telefonnummer finden Sie im Telefonbuch unter "Post".

Sollten wirklich einmal technische Probleme auftreten, ist bei über 80 Servicestellen im ganzen Bundesgebiet Hilfe schnell zur Stelle. Dabei profitieren Sie nicht nur vom dichten Servicenetz, sondern auch von der Fachkompetenz der Techniker. Diese beheben sowohl Geräte- als auch Netzstörungen. Auf Wunsch können Sie auch einen Wartungsvertrag für Ihr ISDN-Telefon abschließen. Sie bezahlen dann eine monatliche Gebühr, die sämtliche Wartungs- und Reparaturarbeiten (inkl. Wegekosten) einschließt.

#### **Die Ansprechpartner**

 $\mathcal{L}(\mathcal{A})$  and  $\mathcal{L}(\mathcal{A})$ 

 $\label{eq:2} \begin{split} \mathcal{L}_{\text{max}}(\mathbf{r}) = \frac{1}{2} \sum_{i=1}^{N} \mathcal{L}_{\text{max}}(\mathbf{r}) \mathcal{L}_{\text{max}}(\mathbf{r}) \\ = \frac{1}{2} \sum_{i=1}^{N} \mathcal{L}_{\text{max}}(\mathbf{r}) \mathcal{L}_{\text{max}}(\mathbf{r}) \mathcal{L}_{\text{max}}(\mathbf{r}) \end{split}$ 

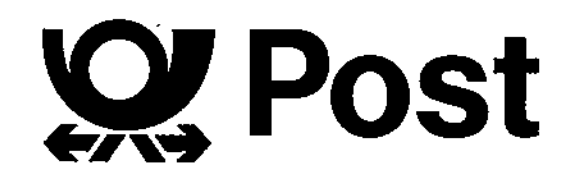

FTZ L 16-4 Bestellnummer 237

 $\mathcal{F}_{\mathcal{F}}$ 

 $\sim 10^7$ 

 $\sim$ 

Stand Oktober 1988 · Änderungen vorbehalten

658 400 072